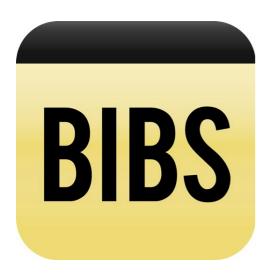

Full Results @ runhigh.com

## Runner's High Has An App For Race Results

Use your smart phone to instantly access your personal race results after the race. The FREE application is called BIBS, and it can be downloaded from the Apple or Google Store.

Simply download the app for your Android or iPhone, and see if the race you are running is listed in the UPCOMING events. Not all Runner's High events have access to this feature. Those who do will have a BIBS link on the master results page of our website.

When you open the App, you will have a choice of UPCOMING or COMPLETED races. On raceday, the results will be accessable under UPCOMING. The next day, the files will move to the COMPLETED option.

It's faster to search by your BIB or CHIP NUMBER, but the results can also be accessed by you and your friends by using your first and last name.

You can also share your race results on Facebook, email, and text... All within the BIBS APP.